## SAP ABAP table STICKET {Flight Ticket}

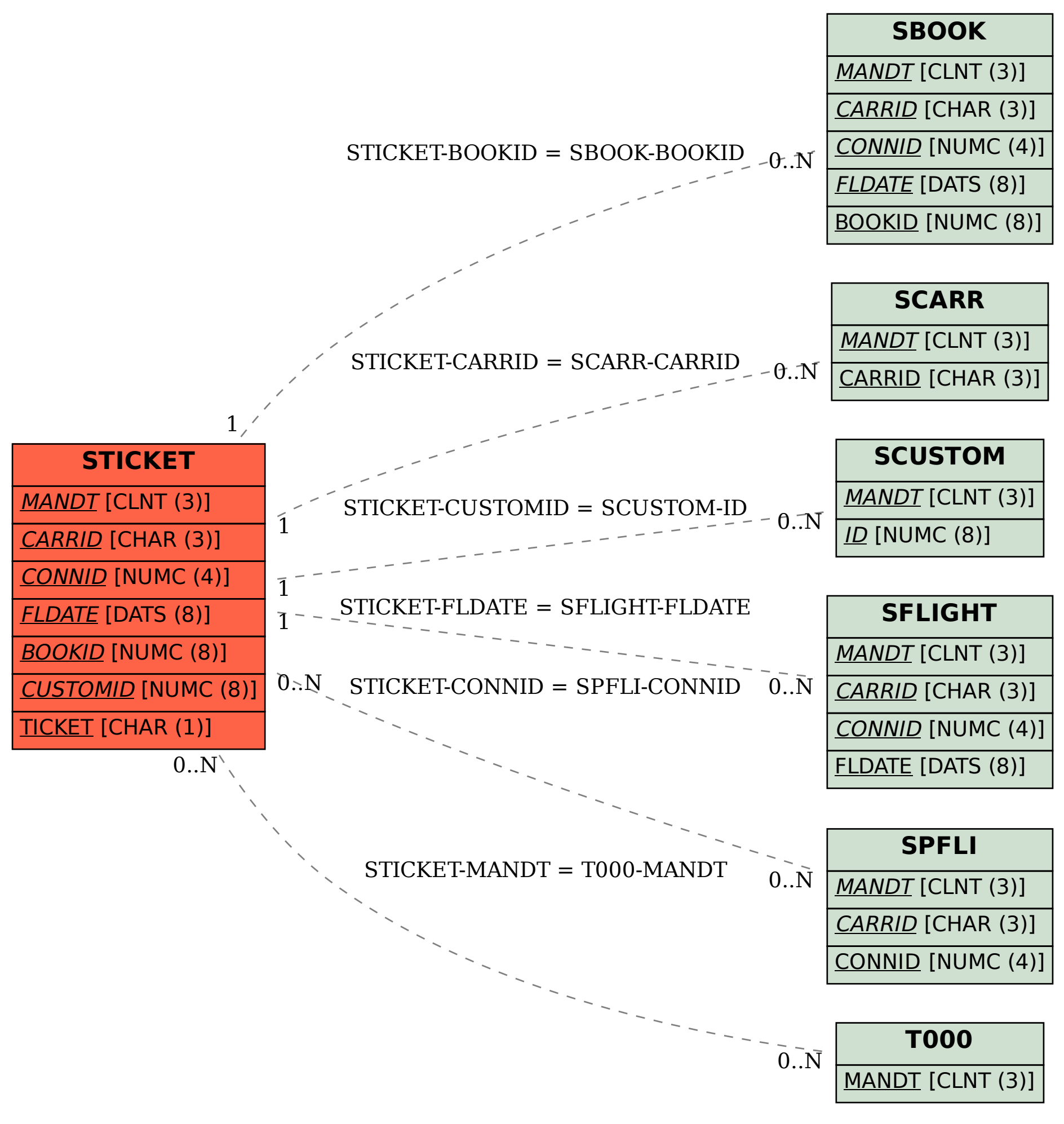